# The book was found

# SharePoint 2013 Branding And User Interface Design

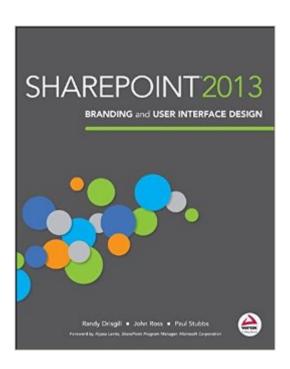

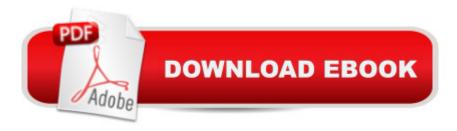

## **Synopsis**

Plan, design, and launch a brand in SharePoint If you are planning, designing, and launching your brand using SharePoint, this book and author trio will walk you through everything you need to know in an understandable and approachable way. From specific technologies such as master pages, page layouts, and CSS to offering best-practices and real-world experience for creating successful branding projects through SharePoint 2013, you will learn how to approach your branding project in effective new ways. This visual book provides step-by-step instructions in a simple and striking format that focuses on each of the tasks you will face in your own branding project. Explains the various approaches to SharePoint branding and methodologies for creating an engaging UI. Guides you through planning for branding and using the Design Manager to start a design. Addresses implementing modern web techniques such as HT ML5, jQuery, and mobile responsive design into SharePoint. Explores creating SharePoint branding for public facing websites as well as internal intranets, including a deep dive into how custom SharePoint branding is created from scratch. Provides coverage on designing apps for SharePoint.

## **Book Information**

Paperback: 432 pages

Publisher: Wrox; 1 edition (July 22, 2013)

Language: English

ISBN-10: 1118495675

ISBN-13: 978-1118495674

Product Dimensions: 7.4 x 0.8 x 9.2 inches

Shipping Weight: 1.8 pounds (View shipping rates and policies)

Average Customer Review: 4.5 out of 5 stars Â See all reviews (23 customer reviews)

Best Sellers Rank: #69,977 in Books (See Top 100 in Books) #13 in Books > Computers &

Technology > Networking & Cloud Computing > Intranets & Extranets #27 in Books > Computers

& Technology > Programming > Microsoft Programming > C & C++ Windows Programming #98

in Books > Computers & Technology > Business Technology > Software > Enterprise Applications

### Customer Reviews

Sharepoint is Microsoft's collaborative application development platform, designed to provide an integrated set of web technologies supported by a common back-end technical infrastructure. Acting in concert with the company's various Office products, It is intended to enable the provision of a whole series of collaborative work space types - internet portals, document and file management

environment, extranet, collaboration environment, meeting management, etc -- with minimal development work. Sharepoint can -- and indeed is intended to be -- used 'straight out of the box', with full and unfettered functionality available at all times and rapidly configurable through built-in libraries of site templates. Whilst this approach allows for maximum leverage of the product, the package's inherent complexity and the need to understand the entirely non-intuitive back-end database and work-flow paradigms make for a steep learning curve for any developer new to the product pretty much regardless of background. Unfortunately, the same steep learning curve is often imposed on end users of Sharepoint sites because by default these are so feature-rich and confusing to navigate; just about the biggest challenge for the Sharepoint site developer is to produce a site that is not so complicated to use that would-be users are immediately frightened away by its impenetrable array of options. Not for nothing has the product been renamed 'Scarepoint' by most users in the trade. Enter, then, "Sharepoint 2013 Branding and User Interface Design" by Randy Drisgill, John Ross and Paul Stubbs.

#### Download to continue reading...

SharePoint 2013 Branding and User Interface Design Office and SharePoint 2010 User's Guide: Integrating SharePoint with Excel, Outlook, Access and Word (Expert's Voice in Office and Sharepoint) How to Do Everything Microsoft SharePoint 2013: Microsoft SharePoint 2013 Exam Ref 70-331 Core Solutions of Microsoft SharePoint Server 2013 (MCSE): Core Solutions of Microsoft SharePoint Server 2013 Beginning SharePoint 2010 Administration: Microsoft SharePoint Foundation 2010 and Microsoft SharePoint Server 2010 SharePoint 2010 User's Guide: Learning Microsoft's Business Collaboration Platform (Expert's Voice in Sharepoint) Practical Speech User Interface Design (Human Factors and Ergonomics) Designing with the Mind in Mind, Second Edition: Simple Guide to Understanding User Interface Design Guidelines Exploring Microsoft SharePoint for Office 2013, Brief (Exploring for Office 2013) Computer Organization and Design, Fifth Edition: The Hardware/Software Interface (The Morgan Kaufmann Series in Computer Architecture and Design) Computer Organization and Design: The Hardware/Software Interface (The Morgan Kaufmann Series in Computer Architecture and Design) Microsoft SharePoint 2010: Building Solutions for SharePoint 2010 (Books for Professionals by Professionals) SharePoint Online from Scratch: Office 365 SharePoint from basics to advanced Building a SharePoint 2016 Home Lab: A How-To Reference on Simulating a Realistic SharePoint Testing Environment SharePoint 2007 User's Guide: Learning Microsoft's Collaboration and Productivity Platform Microsoft SharePoint 2010 Power User Cookbook Create a Logo: 7 Easy Steps to Your Client's Dream Logo (Graphic Design, Logo Design, Brainstorm, Branding, Clients, Sketching) Fire Stick:

The 2016 User Guide And Manual - Learn How To Install Android Apps On Your Fire TV Stick! (Streaming Devices, How To Use Fire Stick, Fire TV Stick User Guide) Kindle Fire HD User Manual: The Complete User Guide With Instructions, Tutorial to Unlock The True Potential of Your Device in 30 Minutes (JULY 2016) Echo: The Ultimate User Guide to Master Echo In No Time (Echo 2016,user manual,web services,by ,Free books,Free Movie,Alexa ... Prime, smart devices, internet) (Volume 4)

<u>Dmca</u>